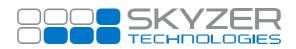

Bulletin No.: 11

**Date:** Jun 28, 2018

**Subject:** Static IP Terminal Upgrade to PTS2017

Hardware: iCT220, iCT250 & iWL252 Software: 2017

**Effective Date:** Immediately

## **Description:**

PTS2017 software has a fix for the DNS Static IP address (refer Bulletin 8) where in PTS2015 it was not able to assign a correct DNS IP address when a static IP address was assigned

## Impact:

When a terminal that is operating using a Static IP address has been upgraded, the terminal may stop communicating due to PTS2017 now requiring DNS IP addresses

## **Resolution:**

Where terminal with a Static IP address has been upgraded, please ensure that the DNS IP address on the terminal has been updated and assigned correctly

In PTS2017 we have added DNS1 and DNS2 IP address fields under function 3824 that will be visible when communication takes place through TCP-IP as static IP address

This DNS IP address can be obtained from the merchants network and will need to be entered in DNS1 and DNS2 in order for the terminal to communicate successfully

Please refer to the EFTPOS Configuration on your operating manual for step by step configuration instruction if required